# **Java Basics**

# **Structure of a Java Program**

A program consists of one or more class definitions

```
class NameOfClass
{
     // body of the class
}
```
A class definition consists of:

• Variable declarations

**int** num,  $k = 0$ , sum; **double** x,  $y = 0.0$ ; **boolean** p = **false**, q;

• Constant declarations

**static final int** MAGIC = 666; **static final double**  $E = 2.71$ ;

• Method declarations

**static boolean** isPrime (**int** p) { // body of isPrime } **void** process (**double** x, **double** y) { // body of process } String convert () { // body of convert } **int** getValue () { // body of getValue }

These declarations may have visibility modifiers:

**public protected private**

Other modifiers on methods:

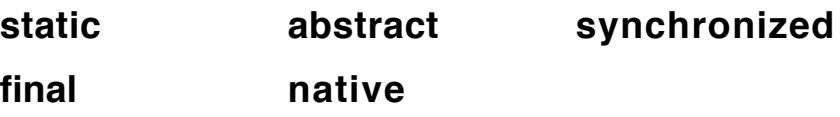

#### **Primitive Data Types (8)**

**boolean char byte**, **short**, **int**, **long float**, **double**

All eight primitive data types have required sizes and default values.

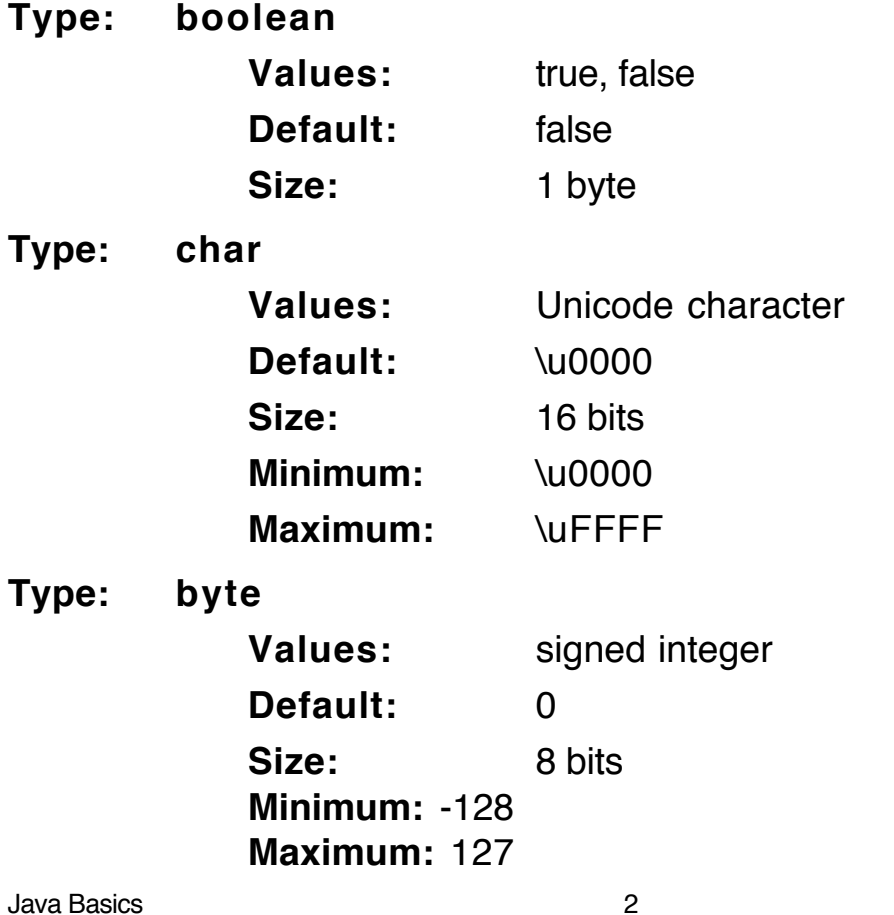

**Type: short Values:** signed integer **Default:** 0 **Size:** 16 bits **Minimum:** -32,768 **Maximum:** 32,767 **Type: int Values:** signed integer **Default:** 0 **Size:** 32 bits **Minimum:** -2,147,483,648 **Maximum:** 2,147,483,647 **Type: long Values:** signed integer **Default:** 0 **Size:** 64 bits **Minimum:** -9,223,372,036,854,775,808 **Maximum:** 9,223,372,036,854,775,807 **Type: float Values:** IEEE 754 floating-point **Default:** 0.0 **Size:** 32 bits **Minimum:** ±3.40282347E+38 **Maximum:** ±1.40239846E-45 **Type: double Values:** IEEE 754 floating-point **Default:** 0.0 **Size:** 64 bits **Minimum:** ±1.79769313486231570E+308 **Maximum:** ±4.94065645841246544E-324

All other data are types of objects.

# **Java Applications**

Stand-alone programs that run under control of the operating system:

- May accept input and produce output at the terminal.
- May read and write files.
- May build graphical elements.

One class in program is **public**, and it contains a method definition of the form:

```
public static void main(String [ ] args)
{
     // body of the method
}
```
- Execution always begins by invoking this main method.
- The public class name must be same as file name class Abundant resides in the file Abundant.java
- Note: Java is case sensitive.

#### **Example Application: Abundant Number**

```
public class Abundant
{
  public static void main (String [] args)
  {
     int sum, div, quot;
     int num = 3;
     do
     {
        num = num+2;sum = 1:
        for (div=3; div \leq= Math.sqrt(num); div=div+2)
        {
           quot = num/div;
           if (num == div*quot)
           {
```

```
sum = sum + div;if (div != quot) sum = sum+quot;
               }
           }
       }
       \mathbf{\hat{w}}hile \mathbf{\hat{w}} (sum \mathbf{\hat{w}} = num);
       System.out.println("First odd abundant number = " + num);
   }
}
```
# **Running Java Applications Compiler**

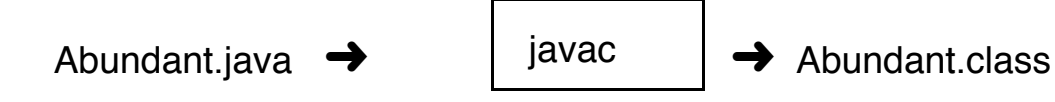

The Java program is translated into the language of the Java Virtual Machine (JVM), which is then interpreted (simulated) to produce the runtime results.

# **Interpreter**

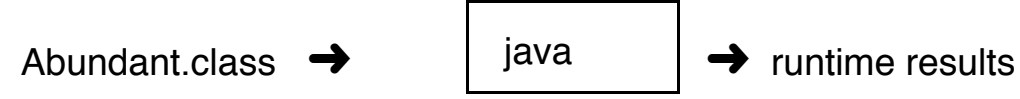

# **On a Unix (Linux) System**

If the source is in the file Abundant.java, type

javac Abundant.java

to compile and create a target file calledAbundant.class in the current directory.

To execute the program, type

java Abundant

Note: If the source file has more than one class, as many target files will be created.

Execute the (public) class containing the main method.

# **Object-Oriented Programming (OOP)**

An object is an entity that encapsulates

- Attributes in the form of data
- Behavior in the form of methods.

In addition, an object has an identity that distinguishes it from all other objects.

Objects have the ability to hide their internal make-up, presenting a welldefined but restricted public interface of operations (methods) to users of the object.

Normally, objects are manipulated by calling their methods, which are executed by an object, possibly changing the state of the object.

Calling a method of an object is also called sending a message to the object.

Objects are defined by classes that specify the data and methods that belong to the objects of the class.

An objects is referred to by a variable whose type is specified by the class that defined the object.

## **Classes**

A class definition defines a type of objects.

- Blue-print for stamping out object of the new type.
- Factory that makes objects of a certain form.
- Contains local data (state of the objects) and methods (behavior of the objects).

#### **Example**

**class** Domino { data declarations and method definitions }

## **Data declarations take two forms**

1. Instance Variables

Every object defined by the class contains its own copy or instance of these variables.

Each object may store different values in these variables.

2. Class Variables (have **static** modifier)

These variables belong to the class itself and are shared by all of the objects fabricated from the class.

#### **Methods take three forms**

1. Instance methods

These methods operate directly on the state of an object in the form of its instance variables.

Referenced by specifying an object and a method.

objectName.methodName(parameters)

2. Constructors

These instance methods share their name with the class.

Have no specification of return type.

Parameters may be provided as initialization information.

Automatically invoked when Objects are created using **new**.

3. Class Methods (have **static** modifier)

Belong to the class itself and are shared by all of the objects of the class.

Cannot refer directly to instance variables and instance methods.

Called using the class name.

```
className.methodName(parameters)
```
For example,

Math.sqrt(99.9)

# **Creating Objects**

Suppose we have a class called Domino (a domino factory).

#### **Variable Declaration**

Domino d,e; *// Declares two variables that* // may refer to Domino objects, // but are **null** initially.

Note: Declarations do not create objects (unlike C++).

#### **Instance Creation**

 $d = new Domino$ );

// **new** creates a Domino object and // automatically calls a constructor for // Domino (maybe default constructor).

#### **Declaration and Creation Combined**

Domino d2 = **new** Domino(5, 8, **true**);

# **Definition of Domino Class**

```
class Domino
{
// Instance Variables — usually private
   int spots1;
   int spots2;
   boolean faceUp;
// Class Variables
   static final int MAXSPOTS = 9; // a constant
   static int numDominoes = 0;
// Constructors (sometimes include validation)
   Domino(int val1, int val2, boolean up)
   {
       if (0<=val1 && val1<=MAXSPOTS)
         spots1 = val1;else spots1 = 0;
       if (0<=val2 && val2<=MAXSPOTS)
         spots2 = val2;else spots2 = 0;
       faceUp = up;numDominoes++;
   }
   Domino() // overloading
   {
       this(0, 0, false); // Calls constructor with
   } // matching parameters.
```

```
// Instance Methods
```

```
int getHigh()
    \{if (spots1 >= spots2) return spots1;
        else return spots2;
    }
    int getLow()
    \{if (spots1 <= spots2) return spots1;
        else return spots2;
    }
    public String toString()
    {
        String orientation = faceUp ? "UP" : "DOWN";
        return "\lt" + getLow() + ", " + getHigh() + "> " + orientation;
    }
    boolean matches(Domino otherDomino)
    {
        int a = otherDomino.getHigh();
        int b = otherDomino.getLow();
        int x = getHigh();
        int y = getLow();
        return a==x || a==y || b==x || b==y;
    }
// Class Methods
    static int getNumber()
    {
        return numDominoes;
    }
} // end of Domino class
```
**Note**: UVariable declarations and method definitions may come in any order in a class, without the need for prototypes as in C or C++.

## **Application Class that Uses Domino**

```
public class Dominoes
{
    public static void main(String [] args)
    {
        Domino d1, d2, d3, d4;
        d1 = new Domino(3, 5, true);
        d2 = new Domino(4, 4, false);
        d3 = new Domino);
        d4 = new Domino(8, 5, false);
        System.out.println("Domino 1: " + d1);
        System.out.println("Domino 2: " + d2);
        System.out.println("Domino 3: " + d3);
        System.out.println("Domino 4: " + d4);
        System.out.println("Matches 1 and 2: " + d1.matches(d2));
        System.out.println("Matches 1 and 4: " + d1.matches(d4));
        System.out.println("Number of Dominoes: "
                                       + Domino.getNumber());
    }
} // end of Dominoes class
```
#### **Output from executing Dominoes**

Domino 1: <3, 5> UP Domino 2: <4, 4> DOWN Domino 3: <0, 0> DOWN Domino 4: <5, 8> DOWN Matches 1 and 2: false Matches 1 and 4: true Number of Dominoes: 4

# **Visualizing Objects**

Domino objects defined by the class Domino can be viewed as capsules:

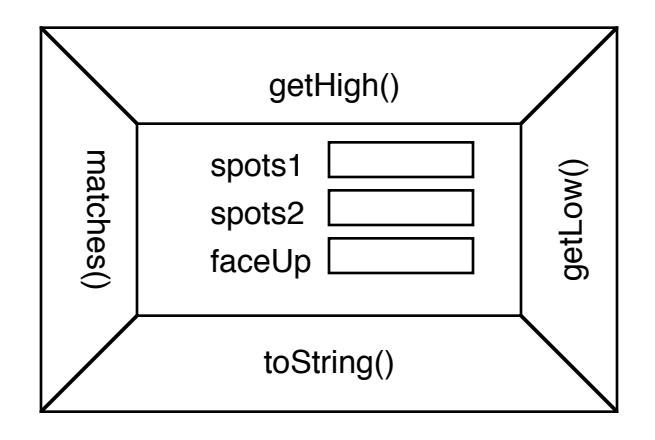

The declaration of Domino variables and objects can be viewed as references to the objects:

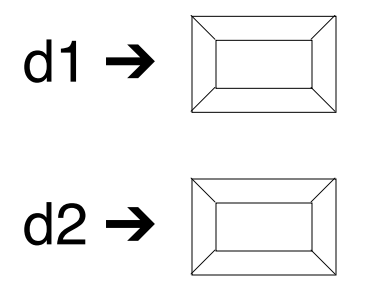

Note that object variables follow pointer semantics.

After the assignment

 $d1 = d2$ ;

both variables refer to the same object.

# **Kinds of Classes**

- 1. Named Collections of data declarations
	- Normally have only instance variables.
	- Called records in Pascal and Ada, and structs in C and C++.
	- Class is instantiated to create variables that refer to these objects.
	- Seldom used in Java.

#### **Example**

```
class StudentRec
{
    String name;
    int classification; // 1, 2, 3, 4
    double gpa;
}
```
- 2. Named Collections of methods
	- Normally only class (**static**) methods.
	- Some constants (also **static**) may occur.
	- These classes are *not* instantiated—they have no objects.
	- Examples in Java: System and Math.

## **Example**

**public final class** java.lang.Math

**extends** java.lang.Object

#### { // Fields

**public final static double** E; **public final static double** PI;

// Methods

**public static double** sqrt (**double** a); **public static double** pow (**double** a, **double** b); **public static double** random (); **public static int** abs (**int** a); **public static long** abs (**long** a); **public static float** abs (**float** a); **public static double** abs (**double** a); **public static double** ceil (**double** a); **public static double** floor (**double** a); **public static int** round (**float** a); **public static long** round (**double** a); **public static double** rint (**double** a);

**public static double**IEEEremainder (**double** f1, **double** f2); **public static double** log (**double** a); **public static double** exp (**double** a); **public static int** max (**int** a, **int** b); **public static long** max (**long** a, **long** b); **public static float** max (**float** a, **float** b); **public static double** max (**double** a, **double** b); **public static int** min (**int** a, **int** b); **public static long** min (**long** a, **long** b); **public static float** min (**float** a, **float** b); **public static double** min (**double** a, **double** b); **public static double** sin (**double** a); **public static double** cos (**double** a); **public static double** tan (**double** a); **public static double** asin (**double** a); **public static double** acos (**double** a); **public static double** atan (**double** a); **public static double** atan2 (**double** a, **double** b);

- 3. Classes that define a new sort of Object
	- Instance variables to maintain the state of the objects.
	- Instance methods to access and manipulate data in the objects.
	- Possibly some class variables and methods.
	- Normally must be instantiated to be used (need to create objects of the new sort).
	- True object-oriented programming.

## **Example**

#### Domino

}

```
Domino objects have
    State: spot1, spot2, faceUp
    Behavior: getHigh(), getLow(),
                      toString(), matches(d).
```
Domino objects need to be created (instantiated) using the **new** operator.

## **Another Constructor for Domino**

```
Domino(boolean up)
{
     spots1 = (int)((MAXSPOTS + 1)*Math.random());
     spots2 = (int)((MAXSPOTS + 1)*Math.random());
     faceUp = up;numDominoes++;
}
```
## **Create Some Random Dominoes**

```
Domino dx = new Domino(true);
Domino dy = new Domino(false);
System.out.println(dx);
System.out.println(dy);
System.out.println(dx.matches(dy));
```
Possible Output:

```
<2, 7> UP
<0, 8> DOWN
false
```
# **Errors**

What happens if we call

Integer.parseInt("12e4")?

The string cannot be parsed as an integer, so a runtime error occurs: java.lang.NumberFormatException: 12e4

In Java, runtime errors are called exceptions.

When such an error occurs, we say an exception has been thrown.

Java has an extensive facility for handling exceptions, which are themselves objects.

#### **Example**

NumberFormatException is an exception thrown by: Integer(String s); Integer.parseInt(String s); Integer.valueOf(String s);

# **Java Reserved Words**

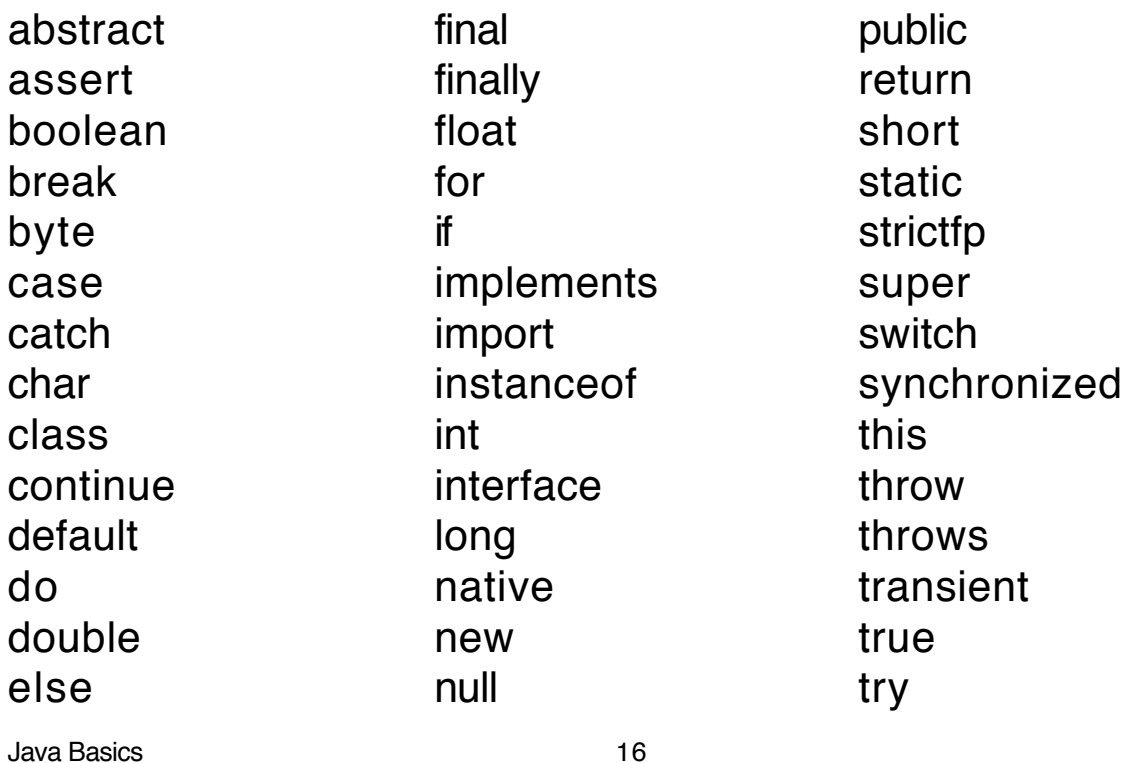

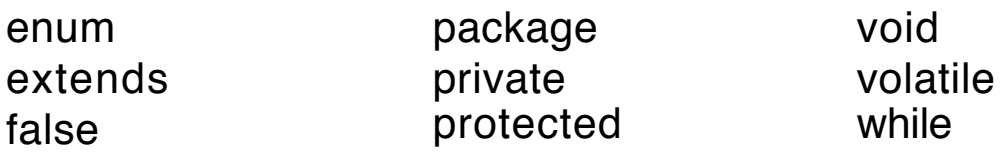

#### **Reserved but not used**

const goto

# **Simple Output**

IO is performed on objects called streams.

The standard IO streams are found in System.

```
public final class java.lang.System extends java.lang.Object
{
// Fields
     public static InputStream in;
     public static PrintStream out;
     public static PrintStream err;
// Methods
        :
}
```
The predefined objects, in and out, provide input from the keyboard and output to the display screen.

Output to the screen is performed using the instance methods print and println for a PrintStream.

System.out is a PrintStream object. System.out.println(" $x = " + x$ ); // puts a newline after output System.out.print(" $y = " + y$ ); // just prints the output

# **import**

An import clause does not ask that certain classes be loaded, but only that they be made visible.

The Java runtime system automatically loads classes when they are first accessed in a program.

By importing the classes in a package, those classes may be named directly and do not require a full package specification.

## **Examples**

• **import** java.util.ArrayList:

Makes the ArrayList class in the *java util* package visible.

Without the import we would have to write java.util.ArrayList every time we use the class.

• **import** java.util.\*:

Makes the all the classes and interfacess in the *java.util* package visible.

Note that the classes in the package *java.lang* are always visible in every Java program.

# **Expressions**

Operators together with elementary expressions, such as variables, literals, and method applications, form the expressions of Java.

Expressions are those language constructs that produce values.

The other components of languages are declarations and commands.

#### **Elementary expressions**

- Simple variables: sum, x , domino2 (value of domino2 is a reference to an object).
- Instance and class variables: d2.spots1

Java Basics 18

- Array variables: a[2], a[k]
- Method applications: d1.getLow(), Math.random(), Integer.parseInt(str).

#### **Precedence**

- Elementary expressions (variables and method calls) have highest precendence.
- Parentheses may always be used to force the precedence.
- Java has thirteen levels of precedence for its unary, binary, and ternary operators.
- **Note**: Some operators cause side effects—changes in values of the operands: k++

#### **Java Operators**

#### **Type Conventions**

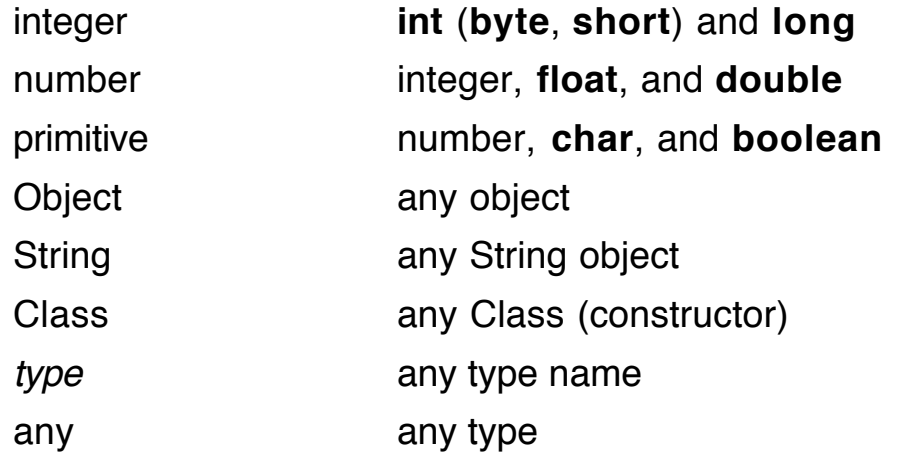

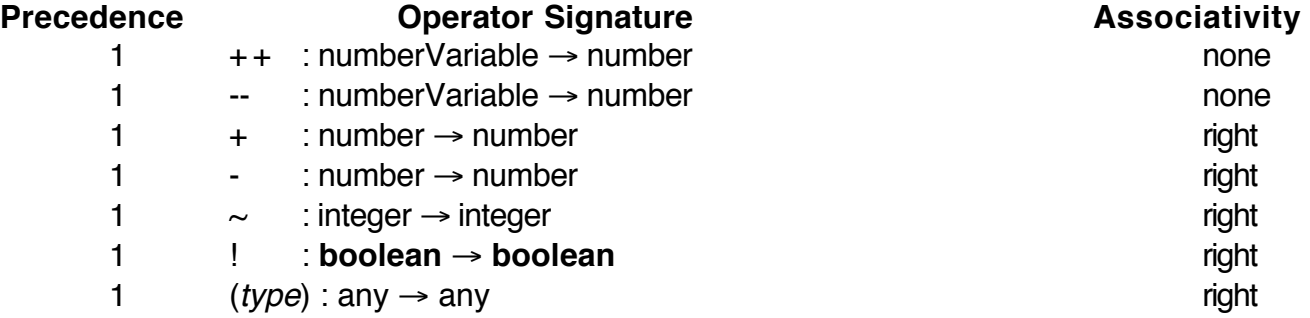

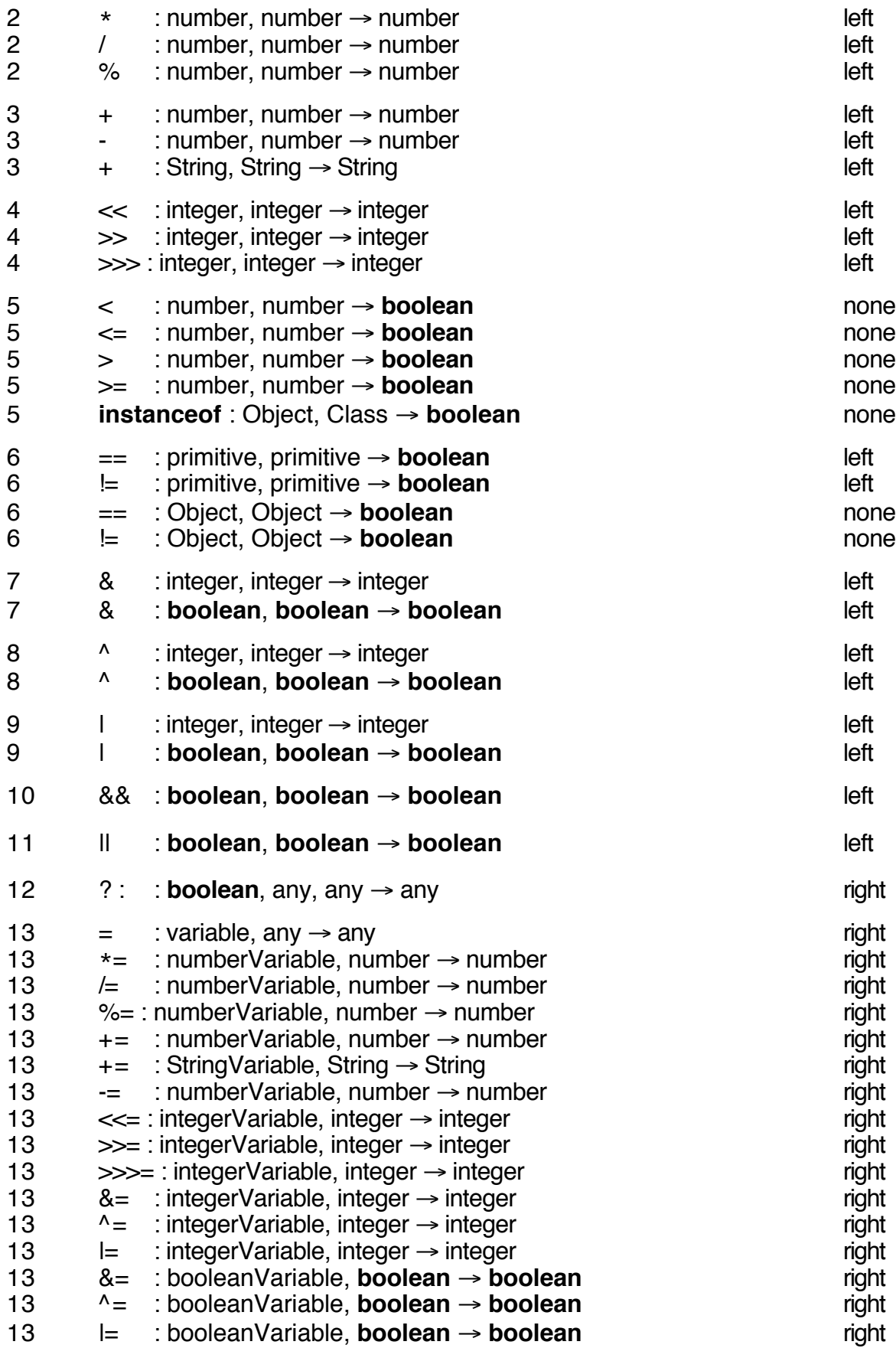

# **Coercion and Conversion (casting)**

Mechanisms that convert a value of one data type into a "corresponding" value of another type.

#### **Conversion**

• Transformation done by an explicit operator.

**long** Math.round(**double** a);

Math.round(8.72)returns the **long** 9

• Casting (explicit casting)

**double**  $d = 44.84$ ; **int**  $m = (int)d$ ; // truncate

## **Coercion**

- Automatic transformation code generated by the compiler.
- Casting (implicit casting)

**int** n = 552;

**double**  $d = n$ ;

• Here an **int** is "impersonating" a **double**.

## **Where Casting is an Issue**

Assume the declaration

$$
int k = 13;
$$

1. Assignment:

**long**  $g = k$ ;

2. Parameter passing:

**static void** meth(**long** g) { … } meth(k); // method call

3. Operands in an expression:

```
long g = 12345678900L; // L means long
long h = k + g;
```
Note: **int**  $m = k + g$ ; is illegal. Use: **int**  $m = (int)(k + g)$ ;

# **Coercion and Conversion**

#### **Lossless**

- Widening: Convert value to a "larger" or more general type.
- Called a promotion.
- Coercion in Java (implicit).
- Promotions in Java

# $byte \rightarrow short \rightarrow int \rightarrow long \rightarrow float \rightarrow double$ **char**

#### **Lossy**

- Narrowing: Potentially information may be lost.
- Explicit cast or conversion in Java.

**double**  $d = 25.75$ ; **byte**  $b = (byte)d$ ; // truncate

#### **Table legend**

Consider an assignment command,

<variable> = <expression> ;

- Column on left shows the type of <variable>.
- Top row shows the type of <expression>.

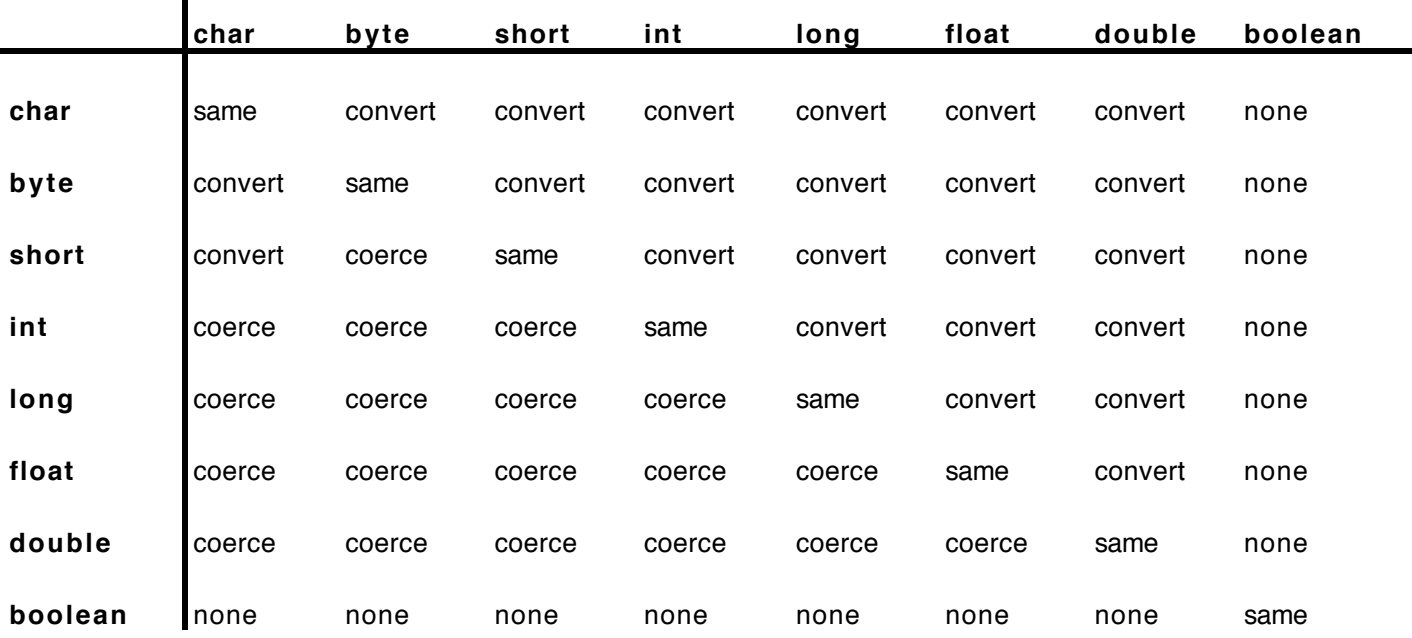

# **Example**

 $\blacksquare$ 

```
class Promo
{
      public static void main(String [] a)
     \zetalong g = 123456789012345678L;
            System.out.println("g = " + g);
           float f;
           f = g;
            System.out.println("f = " + f);
           g = (long)f;
            System.out.println("g = " + g);
     }
}
```
#### **Output**

g = 123456789012345678  $f = 1.234567e + 17$ g = 123456790519087104

## **Numeric Literals**

Integer literals, such as 25404 and -1109, are normally interpreted as of type **int**.

Literals of type **long** can be written using an L after the numeral:

25404L 111222333444555666L

The declaration

**long**  $x = 12345678900$ ;

produces the error message: Numeric overflow.

Floating-point literals, such as 3.1415926, are interpreted as of type **double**.

Literals of type **float** can be written using an F:

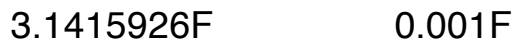

Note: Lower-case specifications (l and f) are allowed but are not as readable.

## **An Exception**

In variable declarations and assignment, **byte** and **short** variables may be given literal initial values by writing integers of the appropriate size:

**byte**  $b = -25$ ; **short** s = 10101;

These variables may be assigned new values, provided those values are within the ranges of **byte** and **short**, respectively.

But, these apparent coercions of **int** to **byte** and **int** to **short** are not allowed with parameter passing.

**void** calculate(**byte** b) { … }

This method cannot be called using: calculate(13);

The required call is: calculate((**byte**)13);

## **Kinds of Identifiers**

- 1. Module (collection of definitions) identifiers
	- Class
	- Package
	- Interface ("stripped-down" class)
- 2. Method identifiers
	- Class methods
	- Instance methods (including constructors)
- 3. Variable identifiers
	- Class variables
	- Instance variables
	- Local variables
	- Method parameters (constructor parameters)
	- Exception handler parameters

## **Scope (Visibility) of Identifiers**

- 1. **Class scope** (at least)
	- The entire class

Class methods Instance methods (and constructors) Class variables (including constants) Instance variables

• Order of these declarations makes no difference (unlike C/C++) with one exception.

> **int**  $m = n$ : **int** n = 5; // is illegal (also for **static**)

- These variables are automatically initialized to default values unless they are **final** (constants).
- 2. **Block scope** (method scope)
	- Method parameters: Entire method.

• Local variables: Point of declaration to the end of the block (method). Block command:

```
{ // declarations and commands }
```
• Local variable declarations may hide class and instance variables, but not other local variables: local variables may not hidden in inner scopes.

# **Example**

```
public class Var
{
   public static void main(String [] args)
    {
        Var v = new \; Var();
        Var w = new \; Var();
        System.out.println("v.a = " + v.a); \angle // See Note
        System.out.println ("b = " + b);
        System.out.println ("c = " + c);
       { // block command
          double a = 1.1; // okay
          int v = 0; // illegal
          System.out.println("a = " + a);
        }
   }
   int a; // instance variable
    static int b; // class variable
   static final int c = 99; // constant class variable
}
Note
     Writing System.out.println("a = " + a);
     in main is illegal. Why?
```
## **Example**

```
Java Basics 26
public class Local
{
  public static void main(String [] args)
  {
```

```
Local v = new Local();
  System.out.println ("v.strange(5) = " + v.strange(5));
  System.out.println ("v.a = " + v.a);
}
int strange(int b) // hides static b
{
    int a = 20;
    this.a = 2 * (a + b) * c + Local.b;
    System.out.println ("a = " + a);
    return 10 * this.a;
}
int a; // instance variable
static int b = -200; // class variable
static final int c = 10; // constant
```
# **this**

}

- 1. Instance variables (and instance methods) of an object may always be accessed using **this**, which refers to the object that is currently executing the method.
- 2. Inside a constructor, **this** is used to invoke another constructor for the class. It must be the first command in the constructor.

Class variables (and class methods) may always be accessed using the class name.

## **Local Variables and Parameters**

- Order of declaration my be significant.
- No automatic initialization.

# **For-Loop Local Variables**

**for** (**int** k=1; k<=100; k++) command;

is equivalent to

```
{ int k;
     for (k=1; k<=100; k++) command;
}
```
# **Overloading**

Two or more similar but distinct operation identifiers share the same name.

#### **Operator Overloading in Java**

 $+_{int, int}$ ,  $+_{long, long}$ ,  $+_{float, float}$ ,  $+_{double, double}$ ,  $+_{String, String}$  $+_{int}$ ,  $+_{long}$ ,  $+_{float}$ ,  $+_{double}$ 

- Similarly with other arithmetic operations.
- No user defined operator overloading in Java (unlike C++).

#### **Method/Constructor Overloading**

- Ten versions of println().
- Two versions of the constructor Integer().
- Two versions of Integer.parseInt().

Java does allow user-defined method overloading.

Overloaded operations and methods must be distinguishable by the number or types of their parameters, called the **parameter signature** of the method.

# **Example**

```
public class Load
{
    static int fun (byte m)
   { return m+1; }
    static int fun (short m)
   { return m+10; }
    static int fun (int m)
   { return m+100; }
    static long fun (long m)
   { return m+1000; }
    static double fun (double x, int y)
   { return x+y; }
    static double fun (int x, double y)
   { return x*y; }
   // Six different operations called fun.
```
// Overloaded methods may have different return types.

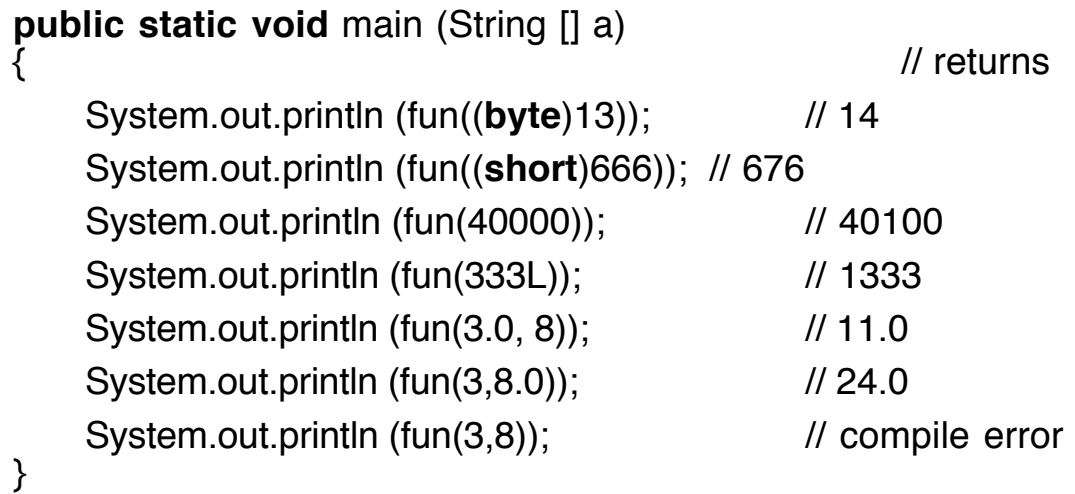

}

Note the conflict between overloading and coercion. Error Message: "Reference to fun is ambiguous."

# **Arrays**

#### **1. Arrays of primitive types**

• Declare an array variable

**int** [] list;

list null

**int** [] a,b,c;

• Allocate an array

list = **new int** [5];

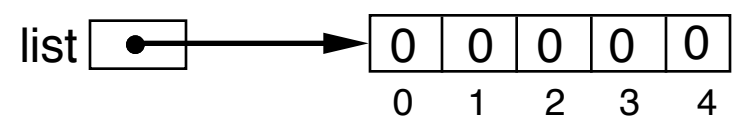

**Note**: Automatic initialization of components.

• Combined

**double**  $[]$  d = **new double**  $[3]$ ;

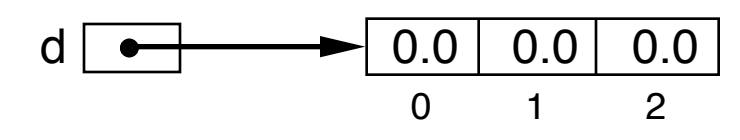

• Initializers

**int** [] b = { 11, 22, 33, 44 };  $b \rightarrow 11$  $0 \qquad 1 \qquad 2$ 22 33 44 3

With initializers, no need for **new**.

• Array Access

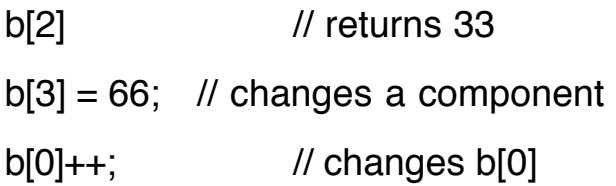

• Length of an array

Instance variable: length

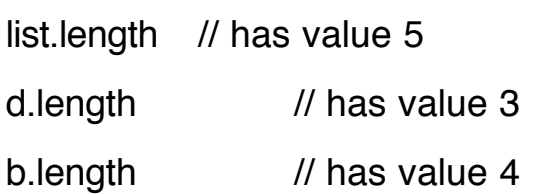

# **Example**

Generate 1000 random digits (0..9). Count the occurrences of each of the digits generated.

```
public class Ran
{
    public static void main (String [] args)
     {
          int \begin{bmatrix} \n\end{bmatrix} freq = new int \begin{bmatrix} 10 \\ \n\end{bmatrix}; // 0 to 9, initialized to 0
          int m;
         for (int k = 0; k < 1000; k++)
          \{m = (int)(Math.random() * 10);freq[m]++;}
         for (int k = 0; k < 10; k++)
               System.out.println ("Number of " + k
                                                      + "'s = " + freq[k]);
    }
}
Number of 0's = 92Number of 1's = 80Number of 2's = 94Number of 5's = 111Number of 6's = 108Number of 7's = 94
```
Number of  $3's = 109$ Number of  $4's = 108$  Number of  $8's = 109$ Number of  $9's = 95$ 

#### **2. Arrays of objects**

• Declare an array variable

Domino [] doms;

```
doms | null
```
• Allocate an array

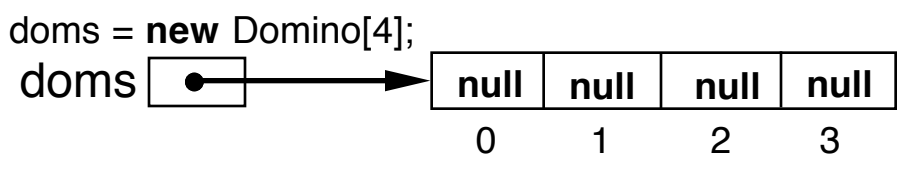

• Create objects for the components

```
for (int k = 0; k < doms.length; k++)
           doms [k] = new Domino();
```
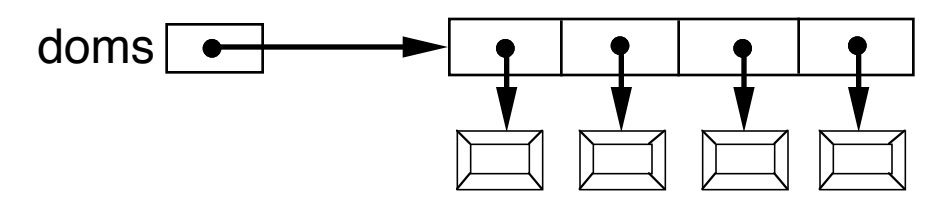

Note that creating a variable that refers to an array of object takes three steps, but they can be combined.

```
Domino \Box dlist =
  { new Domino(2,3,true), new Domino(7,9,true),
      new Domino(1,1,true), new Domino(4,9,true) }
```
# **Example**

Assume that the Domino class is visible.

Create ten random dominoes and see which ones match.

```
public class Match
{
    static final int NUM = 10;
    public static void main(String [] args)
    {
        Domino [] doms;
        doms = new Domino [NUM];
        for (int k=0; k < doms. length; k++)
             doms[k] = new Domino(true);
        for (int k=0; k<doms.length-1; k++)
             for (int m=k+1; m \leq doms. length; m++)
             {
                 if (doms[k].matches(doms[m]))
                 System.out.println("Domino " + k + ": "
                       + doms[k] + " matches "
                       + "Domino " + m + ": " + doms[m]);
             }
```
System.out.println("Number of Dominoes: " + Domino.getNumber());

}

# **Output**

}

Domino 0: <1, 7> UP matches Domino 7: <0, 7> UP Domino 0: <1, 7> UP matches Domino 8: <0, 7> UP Domino 0: <1, 7> UP matches Domino 9: <0, 7> UP Domino 2: <4, 9> UP matches Domino 3: <4, 9> UP Domino 2: <4, 9> UP matches Domino 4: <4, 8> UP Domino 2: <4, 9> UP matches Domino 5: <4, 8> UP Domino 2: <4, 9> UP matches Domino 6: <4, 8> UP Domino 3: <4, 9> UP matches Domino 4: <4, 8> UP Domino 3: <4, 9> UP matches Domino 5: <4, 8> UP Domino 3: <4, 9> UP matches Domino 6: <4, 8> UP Domino 4: <4, 8> UP matches Domino 5: <4, 8> UP Domino 4: <4, 8> UP matches Domino 6: <4, 8> UP Domino 5: <4, 8> UP matches Domino 6: <4, 8> UP Domino 7: <0, 7> UP matches Domino 8: <0, 7> UP Domino 7: <0, 7> UP matches Domino 9: <0, 7> UP Domino 8: <0, 7> UP matches Domino 9: <0, 7> UP Number of Dominoes: 10

# **Method Parameters**

#### **Method definition**

**void** meth (**int** k, **char** [] ch, Domino d) { .... }

- $k$ , ch, d are called formal parameters.
- Must be simple variables.
- These act as local variables in the method.

# **Method call**

```
int num = 5;
char [] vowels = { 'a', 'e', 'i', 'o', 'u' };
Domino mine = new Domino (3, 5, true);
meth (2*num+1, vowels, mine); // call
```
• Any expressions of the appropriate types may be passed as actual parameters.

#### **Condition**

Formal and actual parameters must agree in:

- Number
- Type (relative to legal coercions)

#### **Parameter Passing**

A formal parameter is allocated space in the method and the value of the actual parameter is copied into that space.

- Primitive data types: Pass by value.
- Objects:

A reference to the object is passed by value.

Formal parameter has a reference (pointer) to the actual object.

**Question**: Does Java implement true pass by reference for objects?

# **Example: Swap**

#### **Swap in Java**

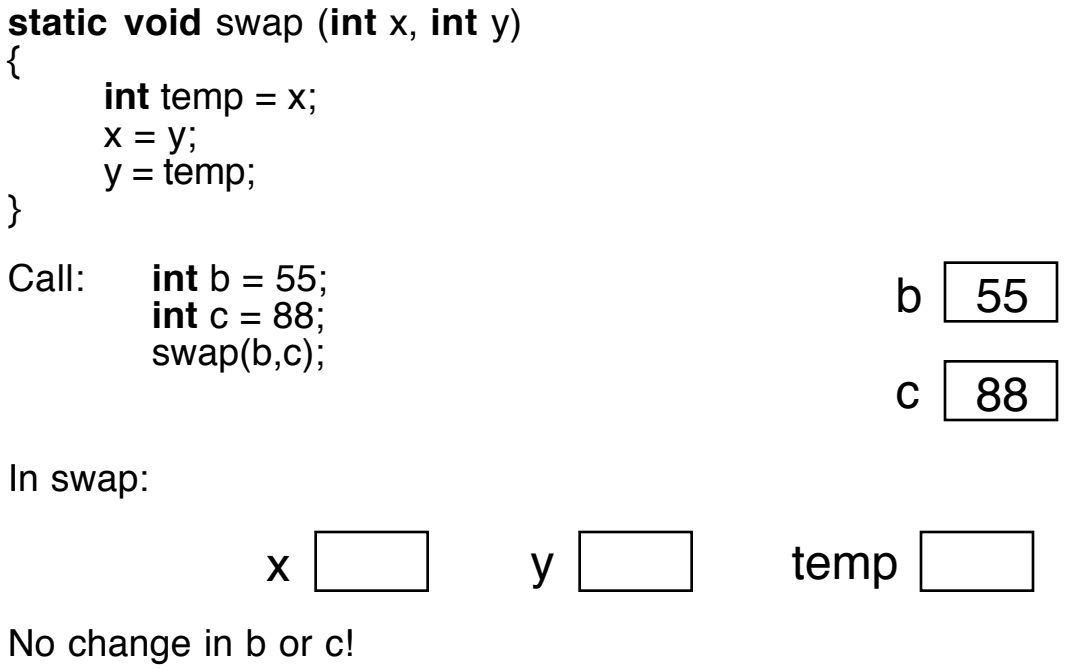

#### **Swap in C++**

**void** swap (**int** &x, **int** &y) { **int** temp  $= x$ ;  $x = y$ ;  $y = temp;$ }

```
Call: int b = 55;
        int c = 88;
        swap(b,c);
```
In swap:

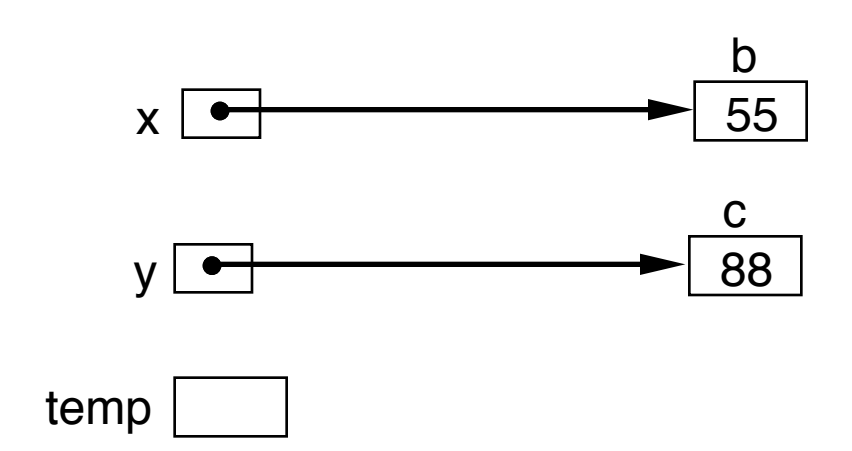

The swap occurs.

Call this effect **alias reference**.

But Java does not allow us to pass primitive variables by reference because the aliasing may compromise security.

## **Try "pass by reference" with Objects.**

```
static void swap (Integer x, Integer y)
{
     Integer temp = x;
     x = y;
     y = temp;}
```
Call:  $Integer b = new Integer(55);$ Integer  $c = new Integer(88)$ ; swap(b,c);

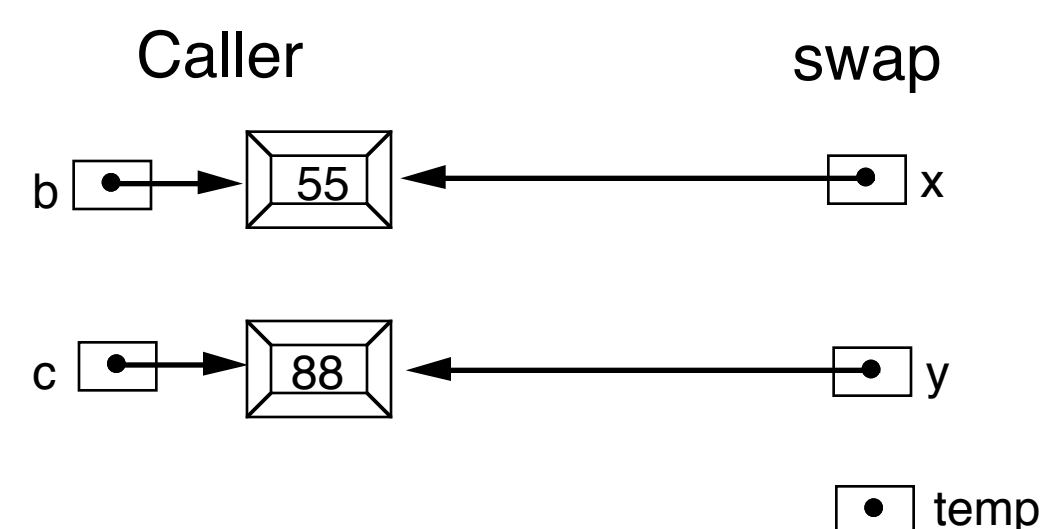

No swap!

#### Call this effect **copy reference**.

Note: The value inside an Integer object is hidden.

## **Build our own Integer Objects.**

```
public class Int
{
    public int myInt; \frac{1}{2} // instance variable
    public Int (int m) // constructor
    \{ mylnt = m; \}public int getValue() \frac{1}{2} // selector or
    { return myInt; } // accessor
    public int setValue (int m) // mutator
    \{ mylnt = m; \}}
Try swap again:
static void swap (Int x, Int y)
{
    int temp = x.mylnt;
    x.mylnt = y.mylnt;
    y.myInt = temp;
}
```
Call:  $Int b = new Int(55)$ ; Int  $c = new Int(88)$ ; swap(b,c);

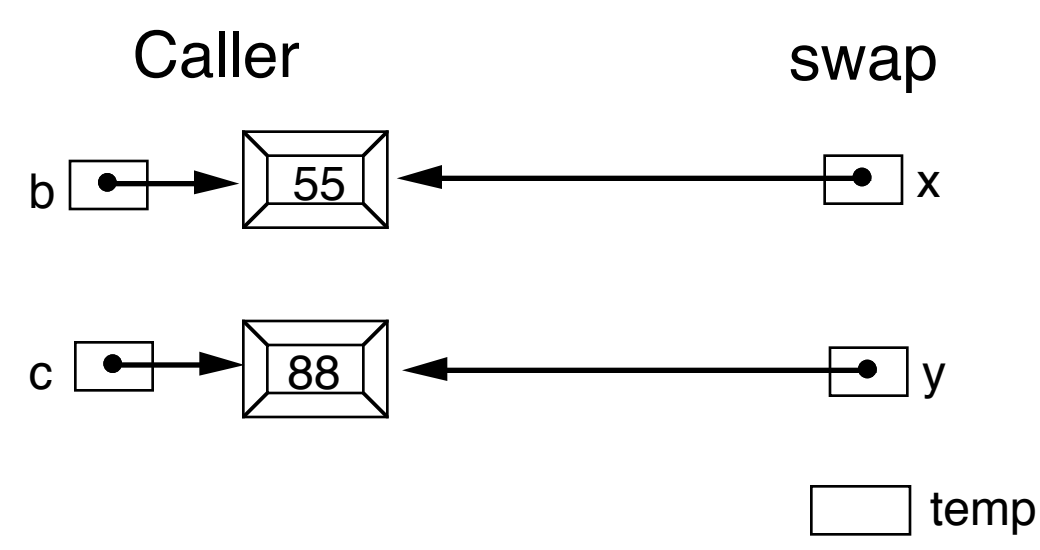

Swap occurs because we have access inside the objects.

This effect can be obtained even if the instance variable is private *if* we have accessor and mutator methods.

```
static void swap (Int x, Int y)
{
      int temp = x.getInt();
      x.setInt(y.getInt);
      y.setInt(temp);
}
```
## **Array Parameters**

The components of an array act as public instance variables.

#### **Example**

```
A method that takes an array of int and squares
each component.
```

```
static void square (int [] a)
{
      for (int k = 0; k < a. length; k++)
                  a[k] = a[k] * a[k];}
```
37 Java Basics

Call: **int** [] list =  $\{2, 3, 5, 8\}$ ; square (list);

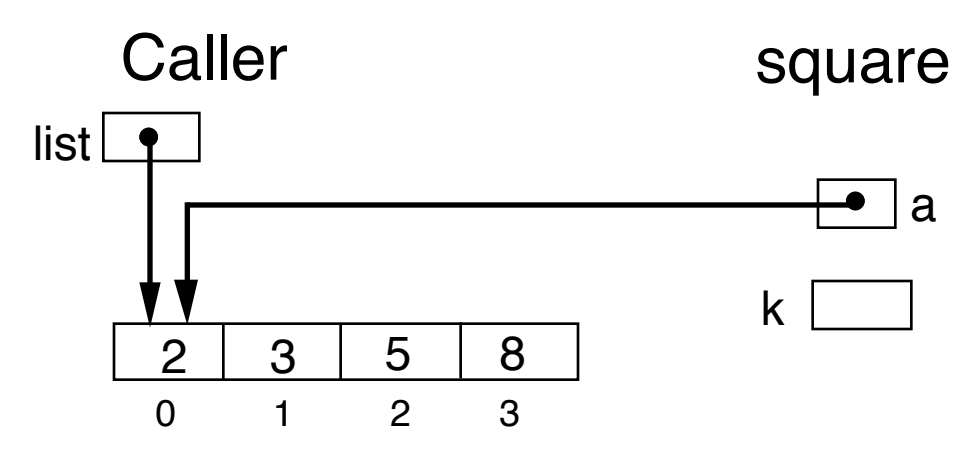

This property means we can sort arrays.

## **Return Value for a Method**

**void** means method is a procedure.

- Its execution is for side effect only.
- Output or changes in nonlocal data.

Any actual type means method is a *function*.

• Method must contain command(s)

**return** expr;

where expr is an expression of an type compatible with the declared return type.

• Functions are normally used in expressions where their value is consumed.

```
m = \text{Math.random}();
```
 $k = m + 2*$ Integer.parseInt("123");

• Possible return types

 Primitive data types Array types Any class

• Functions should not have side-effects normally.

## **Example**

A method that takes an array of **int** and returns an array containing their squares.

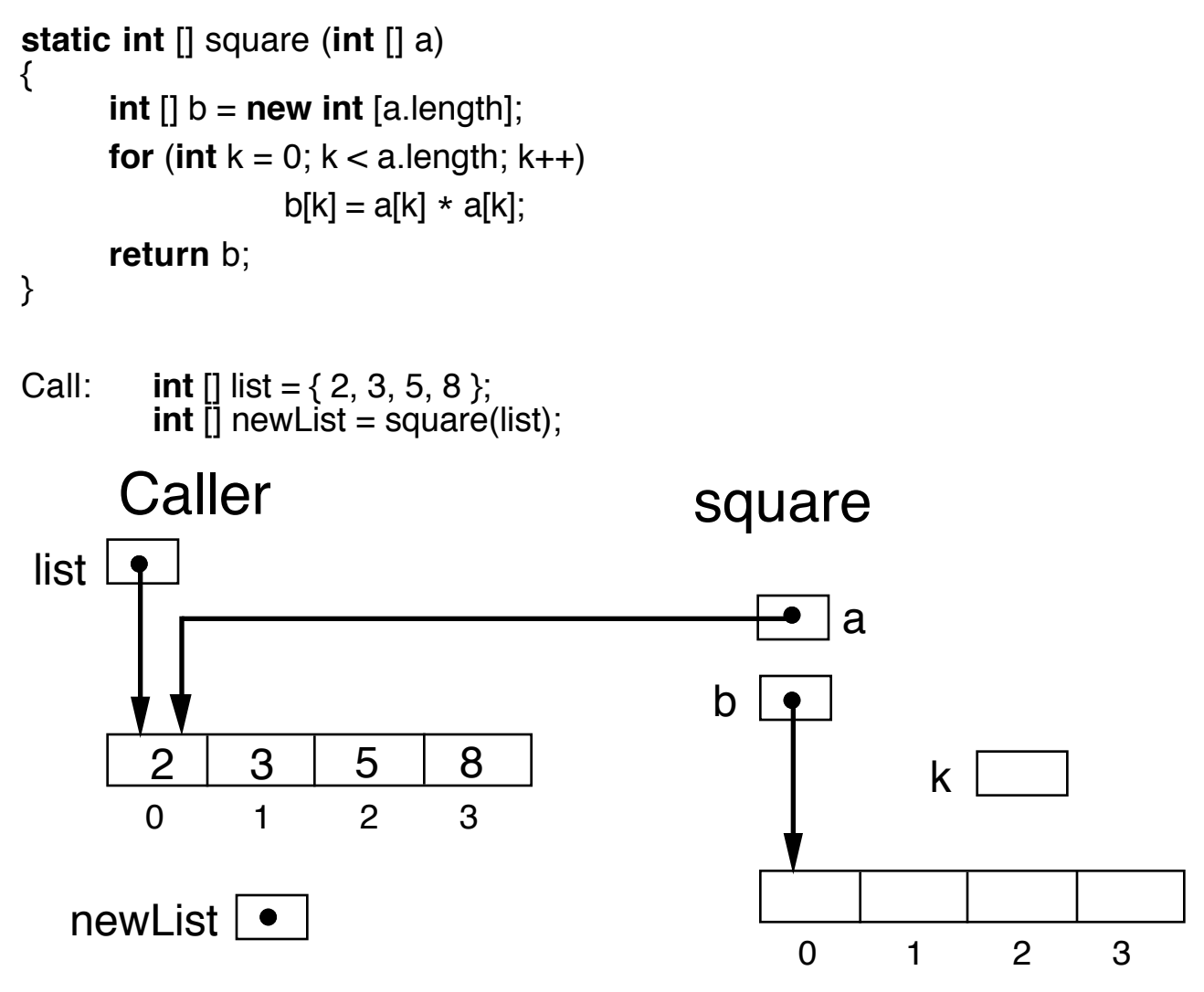

Note that original array is unchanged.

Functional programming works like this.

# **Strings**

Strings in Java are provided by the class String, whose objects are immutable sequences of characters: Once created a string cannot be altered.

(Use the class StringBuffer for mutable strings.)

**public final class** java.lang.String **extends** java.lang.Object

Some String Constructors **public** String (); **public** String (String value); **public** String (**char** [] value);

## **Examples**

String s1 = **new** String(); // empty string **char** [] chs = { 'h', 'e', 'r', 'k', 'y' }; String s2 = **new** String(chs); // "herky" String  $s3 = new String(s2)$ ; // a copy of s2 String  $s4 = s2$ ;  $\frac{1}{s}$  same reference String s5 = "Gateway to Nebraska";

Note that this string is created without using **new**.

"Gateway to Nebraska" is an anonymous String object.

## **Length of a String**

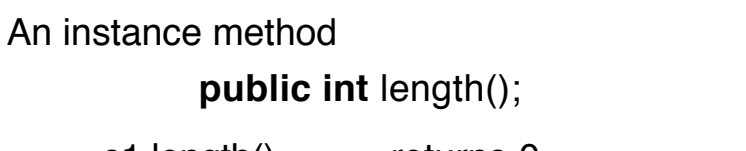

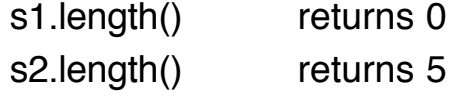

#### **Comparing Strings**

**public boolean** equals (Object anObject);

**public boolean** equalsIgnoreCase (String other); **public int** compareTo (String other);

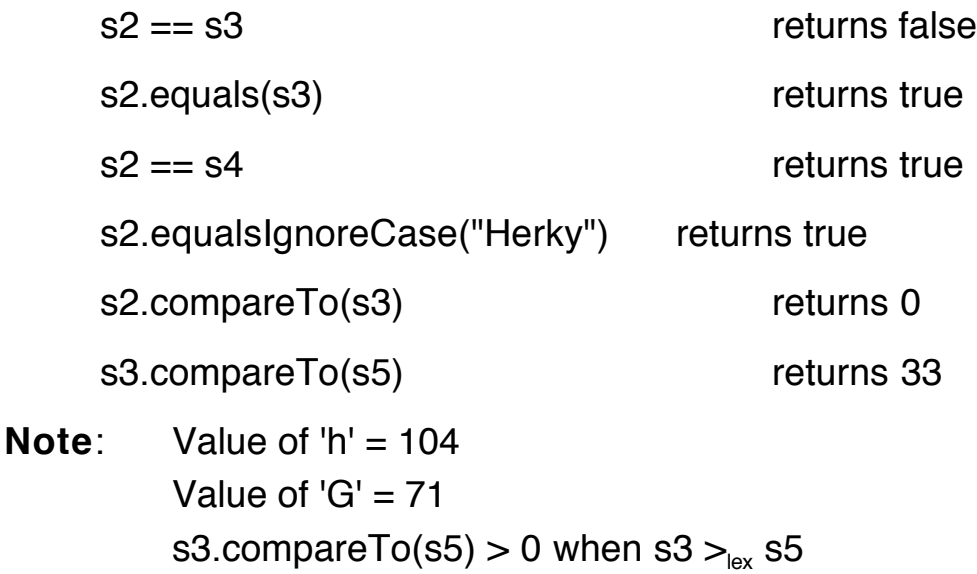

s3.compareTo(s5) 
$$
< 0
$$
 when s3  $<_{lex}$  s5

## **Characters in Strings**

Strings in Java are not arrays, so they cannot be subscripted using brackets [ ].

The method

**public char** charAt (**int** index);

provides the character the position index (zero based).

**for** (**int** k=0; k<s2.length(); k++) System.out.println(s2.charAt(k\));

#### **Concatenation: Infix +**

Observe the consequences of precedence and overloading.

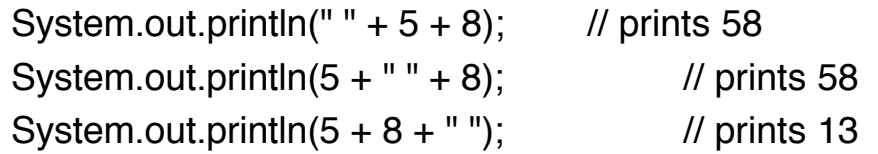

#### **Trim**

Instance method

**public** String trim();

removes leading and trailing whitespace.

" 123.45 ".trim() returns "123.45"

#### **Other String Methods**

In the context of concatenation, values of the primitive types are coerced to String using the method valueOf.

**public static** String valueOf (**int** i); **public static** String valueOf (**long** l); **public static** String valueOf (**float** f); **public static** String valueOf (**double** d); **public static** String valueOf (**boolean** b); **public static** String valueOf (**char** c);

In the command,

System.out.println(" $k = " + k$ );

the **int** k is coerced to String using valueOf before the concatenation.

The method toString performs the corresponding coercion for objects.

In addition, String has methods for finding characters and substrings in a string and for copying a string into an array.

**int** indexOf(String str) **int** indexOf(String str, **int** fromIndex) String substring(**int** start) String substring(**int** start, **int** pastEnd) **char** charAt(**int** index) **void** getChars(**int** start, **int** pastEnd, **char** [] dst, **int** dstBegin) String concat(String otherStr) String toLowerCase() String toUpperCase() **int** compareTo(String otherStr) **boolean** equals(Object anObject)

#### **Methods in Character**

**public static boolean** isWhitespace(**char** ch); **public static boolean** isDigit(**char** ch); **public static boolean** isLetter(**char** ch); **public static boolean** isLetterOrDigit(**char** ch); **public static boolean** isLowerCase(**char** ch); **public static boolean** isUpperCase(**char** ch);